# <IBM Legal Entity Name> **Order Proposal** VAT ID: <VAT number>

**To start the order process scan a signed copy and email admin@ru.ibm.com but please also mail the original signed copy to:**

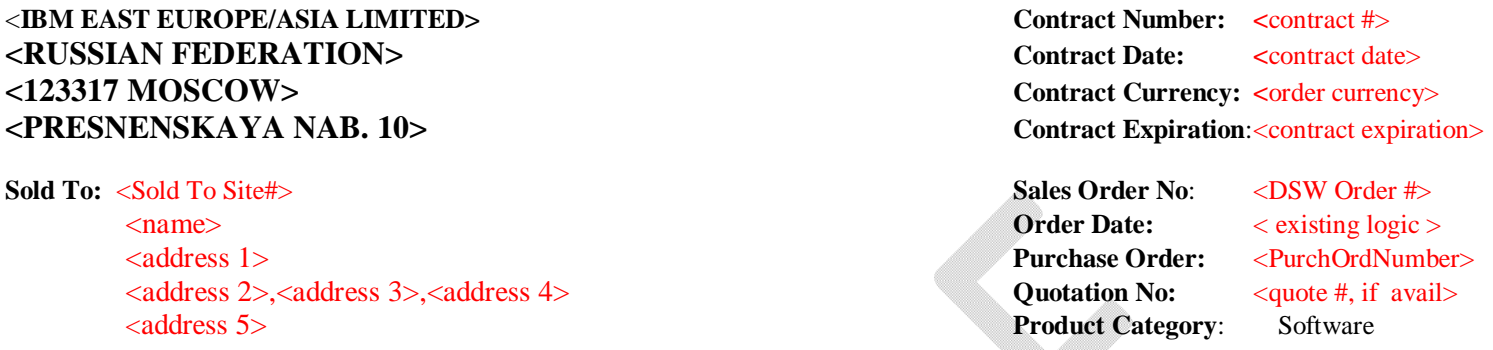

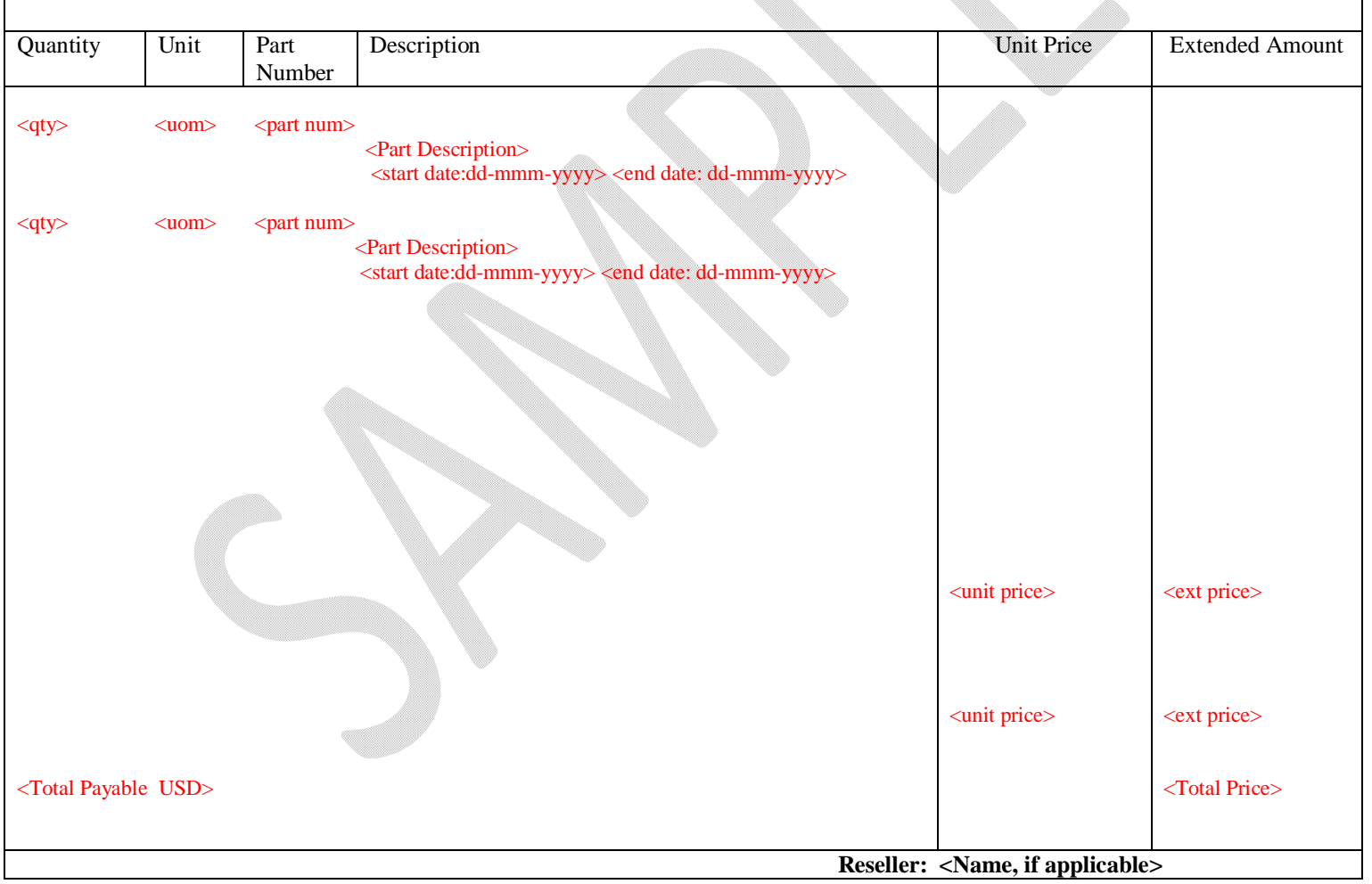

**Delivery Terms:** Electronic download of code from Passport Advantage online.

Delivery Date and Shipping Details are available on: **Order Status OnLine: www.ibm.com/account/orderstatus/myorders/login** VAT ID: <VAT number>

#### **Terms**

Please read carefully all terms and print and store them for your records.

By signing below, you agree that the Passport Advantage Eligible Products that you are either ordering or downloading or both in this transaction are subject to the terms of (1) your **IBM International Passport Advantage Agreement**, any attachments to it, and (2) the **IBM International Program License Agreement**, including any additional terms contained in (3) the software's **License Information documents**. Passport Advantage Eligible Products include, but are not limited to, licenses, software upgrades in the form of new versions, releases, or updates provided as part of your Site's active Software Subscription and Support coverage, and Renewals.

You may view and obtain copies of the above referenced agreements by clicking the links provided below and following the prompts as indicated.

- 1. IBM International Passport Advantage Agreement (PDF, 33KB) ftp://ftp.software.ibm.com/software/passportadvantage/PA\_Agreements/PA\_Agreement\_International\_English.pdf
- 2. IBM International Program License Agreement http://www.ibm.com/software/sla/sladb.nsf/viewbla
- 3. License Information documents http://www.ibm.com/software/sla/sladb.nsf/search

#### **Please complete the following information:**

*\* denotes required information to process your order.*

# **Agreement to the Terms and Conditions:**

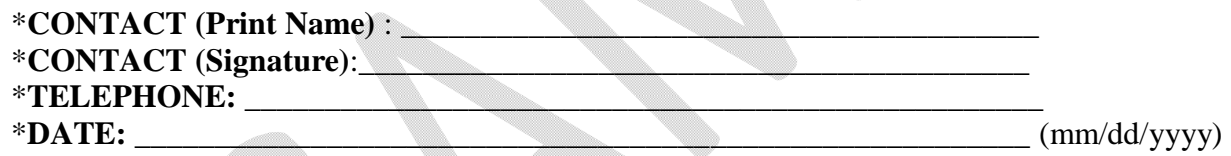

\***CUSTOMER'S VALID PURCHASE ORDER NUMBER:** \_\_\_\_\_\_\_\_\_\_\_\_\_\_\_\_\_\_\_\_\_\_\_\_\_\_\_\_\_\_

\***CONTACT FOR PURCHASE ORDER:** \_\_\_\_\_\_\_\_\_\_\_\_\_\_\_\_\_\_\_\_\_\_\_ \_\_\_\_\_\_\_\_\_\_\_\_\_\_\_\_\_\_\_\_\_

TELEPHONE: **We are all that the set of the set of the set of the set of the set of the set of the set of the set of the set of the set of the set of the set of the set of the set of the set of the set of the set of the set** 

# **TERMS: NET DUE UPON RECEIPT**

.............................. 

**SUPPLIER NAME**: IBM WORLD TRADE CORPORATION

# **SUPPLIER NAME SIGNATURE AND DATE**:

IBM Counter Signature and Date (mm/dd/yyyy)

# **COUNTRY OF REGISTRATION:** UNITED STATES

\_\_\_\_\_\_\_\_\_\_\_\_\_\_\_\_\_\_\_\_\_\_\_\_\_\_\_\_\_\_\_\_\_\_\_\_\_\_\_\_\_\_\_\_\_\_\_\_\_\_\_\_\_\_\_\_\_\_\_\_\_\_\_\_\_\_\_\_\_

# <IBM Legal Entity Name> VAT ID: <VAT number>

# **Order Proposal**

Чтобы инициировать процесс обработки заказа, отсканируйте подписанный экземпляр и отправьте его по электронной почте на адрес admin@ru.ibm.com, а оригинал подписанного заказа отправьте по адресу:

<ООО "ИБМ Восточная Европа/Азия"> <РОССИЙСКАЯ ФЕДЕРАЦИЯ >  $<$ 123317 MOCKBA $>$ <ПРЕСНЕНСКАЯ НАБ., 10>

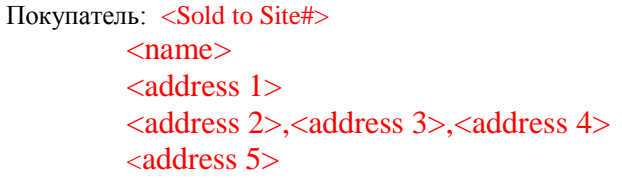

Номер договора:  $\epsilon$  contract #> Дата подписания договора:<contract date> Валюта договора: <order currency> Дата окончания срока договора: <contract expiration>

Номер заказа на продажу:<DSW Order #> Дата заказа:  $\langle$  existing logic  $\rangle$ Заказ на поставку: <PurchOrdNumber> Номер квотации:  $\langle$ quote #, if avail $\rangle$ 

Категория продуктов: Программное

обеспечение

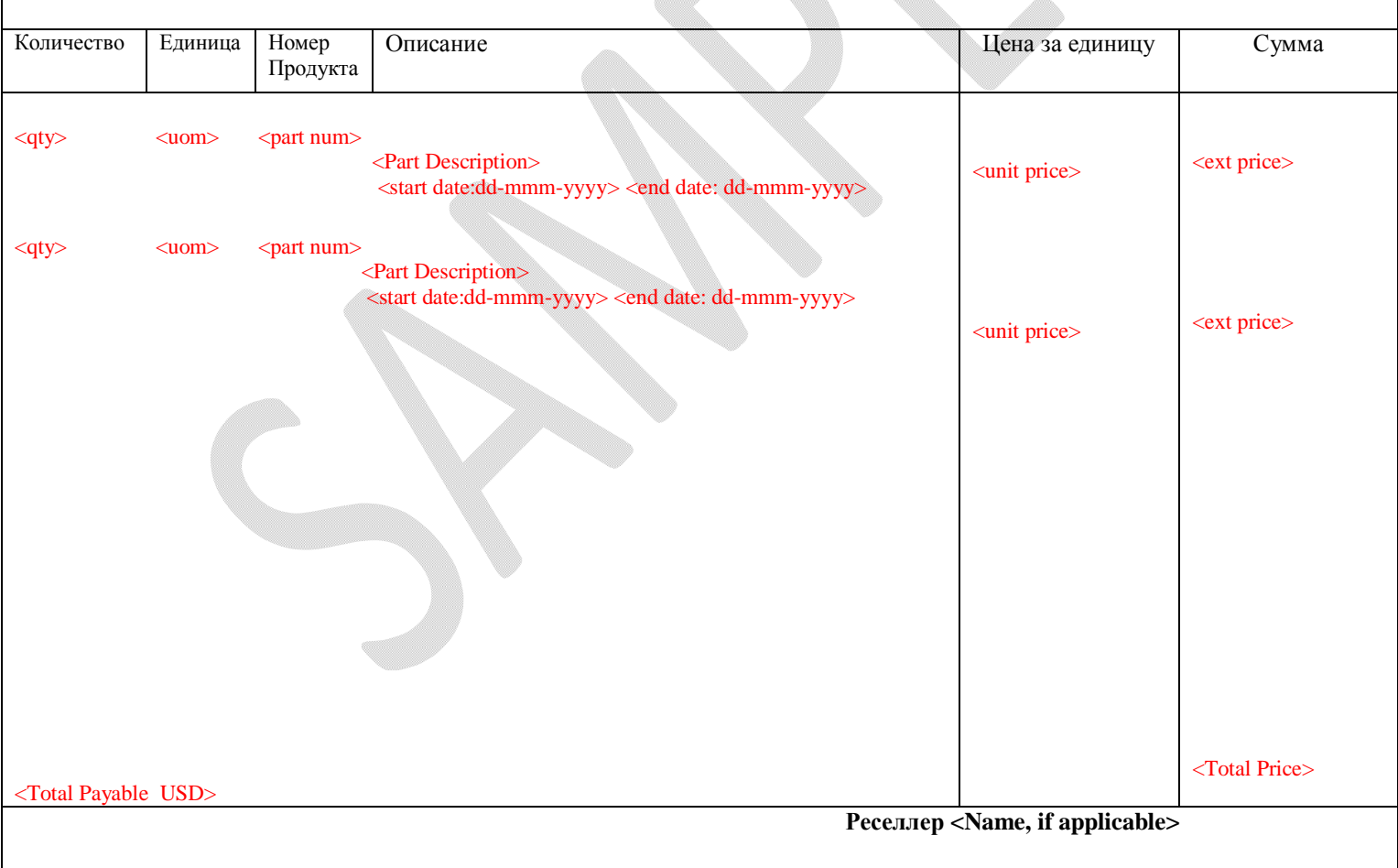

Условия поставки: Загрузка кода в электронной форме с сайта Passport Advantage online. Дата доставки и сведения о транспортировке приведены здесь: www.ibm.com/account/orderstatus/myorders/login VAT ID: <VAT number>

#### Условия

Пожалуйста, внимательно прочтите все условия, распечатайте их и храните для справки.

Подписав данный документ, вы соглашаетесь с тем, что Отвечающие Требованиям Продукты Passport Advantage, которые вы заказываете и/или загружаете в рамках данной транзакции, регулируются положениями (1) вашего Международного Соглашения IBM Passport Advantage, любых приложений и дополнений к нему и (2) Международного Лицензионного Соглашения IBM в отношении Программ, включая любые дополнительные положения, содержащиеся в (3) документах о Лицензионной

Информации для программного обеспечения. Отвечающие Требованиям Продукты Passport Advantage включают, но не ограничиваются этим, лицензии, обновления ПО в виде новых версий, выпусков или обновлений, предоставляемых в рамках действующей Подписки и Поддержки для вашего Территориального объекта и Продлений.

Вы можете посмотреть и получить копии вышеупомянутых соглашений, щелкнув по приведенным ниже ссылкам и следуя подсказкам.

1. Международное Соглашение IBM Passport Advantage (PDF, 33 KB)

ftp://ftp.software.ibm.com/software/passportadvantage/PA\_Agreements/PA\_Agreement\_International\_English.pdf 2. Международное Лицензионное Соглашение IBM в отношении Программ

http://www.ibm.com/software/sla/sladb.nsf/viewbla

3. Документы с Лицензионной Информацией

http://www.ibm.com/software/sla/sladb.nsf/search

#### Укажите следующие сведения:

\* обозначает обязательную информацию, необходимую для обработки вашего заказа.

#### Принятие Положений и Условий:

\*КОНТАКТНОЕ ЛИЦО (впечатайте ФИО):

\*КОНТАКТНОЕ ЛИЦО (подпись):

\*ТЕЛЕФОН: ПРИ ВИЗИКА, МАРИ ВИЗИКА, МАРИ ВИЗИКА, МАРИ ВИЗИКА, МАРИ ВИЗИКА, МАРИ ВИЗИКА, МАРИ ВИЗИКА, МАРИ ВИЗИК

 $**Д*ATA:$ 

\*КОНТАКТНОЕ ЛИЦО ДЛЯ ЗАКАЗА НА ПОСТАВКУ: <u> Albanya Manazarta da Manazarta da Manazarta da Manazarta da Manazarta da Manazarta da Manazarta da Manazarta </u>

ТЕЛЕФОН:

# УСЛОВИЯ: ПОДЛЕЖИТ ОПЛАТЕ ПО ПОЛУЧЕНИИ СЧЕТА

# ИМЯ ПОСТАВЩИКА: IBM WORLD TRADE CORPORATION

# ПОДПИСЬ ПОСТАВЩИКА И ДАТА:

Подпись IBM и дата (дд.мм.гггг)

# СТРАНА РЕГИСТРАЦИИ: США

# <IBM Legal Entity Name> **Order Proposal**

VAT ID: <VAT number>

# **To start the order process scan a signed copy and email admin@ru.ibm.com but please also mail the original signed copy to:**

<IBM EAST EUROPE/ASIA LIMITED> <RUSSIAN FEDERATION> <123317 MOSCOW> <PRESNENSKAYA NAB. 10>

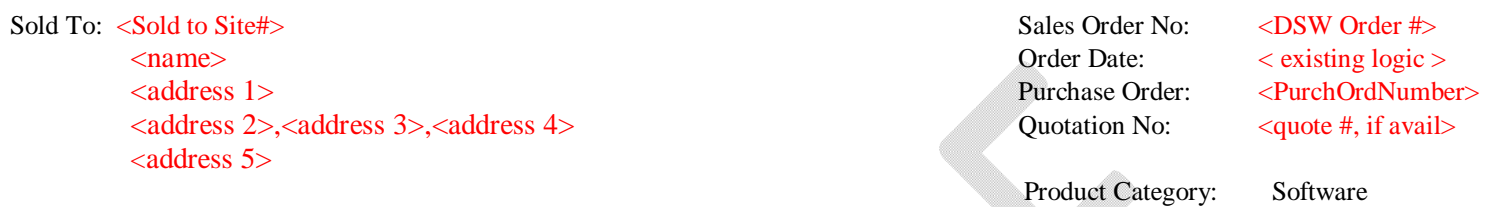

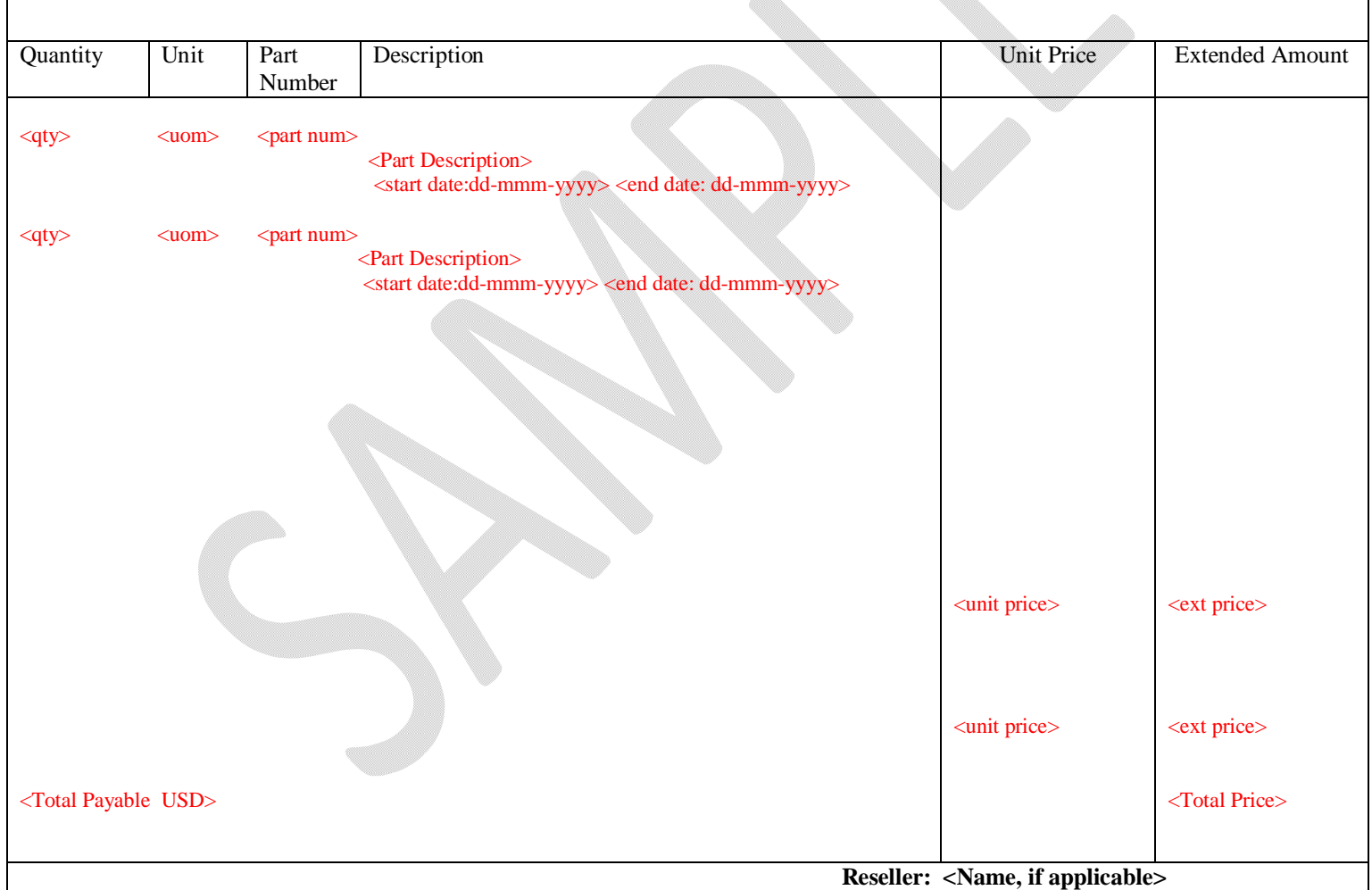

**Delivery Terms:** Electronic download of code from Passport Advantage online. Delivery Date and Shipping Details are available on: Order Status OnLine: www.ibm.com/account/orderstatus/myorders/login

# <IBM Legal Entity Name> **Order Proposal**

VAT ID: <VAT number>

#### **Terms**

Please read carefully all terms and print and store them for your records.

By signing below, you agree that the Passport Advantage Eligible Products that you are either ordering or downloading or both in this transaction are subject to the terms of (1) your **IBM International Passport** 

**Advantage Express Agreement**, and (2) the **IBM International Program License Agreement**, including any additional terms contained in (3) the software's **License Information documents**. Passport Advantage Eligible Products include, but are not limited to, licenses, software upgrades in the form of new versions, releases, or updates provided as part of your Site's active Software Subscription and Support coverage, and Renewals. You may view and obtain copies of the above referenced agreements by clicking the links provided below and following the prompts as indicated.

1. IBM International Passport Advantage Express Agreement (PDF, 33KB)

ftp://ftp.software.ibm.com/software/passportadvantage/PAE\_Agreements/PAExpress\_Agreement\_English.pdf

- 2. IBM International Program License Agreement
- http://www.ibm.com/software/sla/sladb.nsf/viewbla
- 3. License Information documents

http://www.ibm.com/software/sla/sladb.nsf/search

# **Please complete the following information:**

*\* denotes required information to process your order.*

#### **Agreement to the Terms and Conditions:**

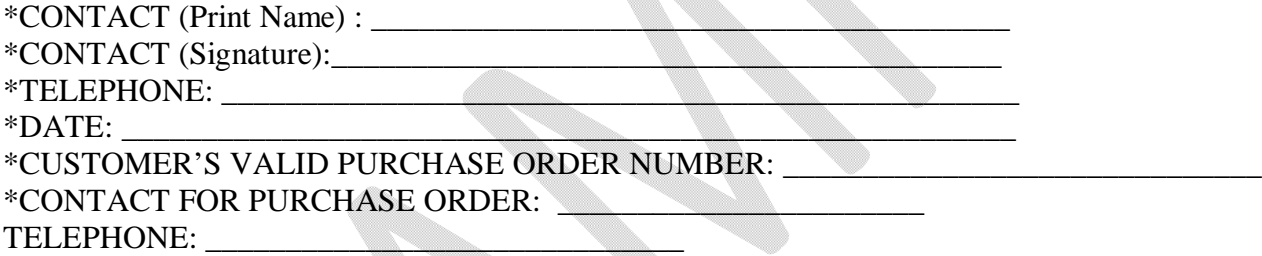

\_\_\_\_\_\_\_\_\_\_\_\_\_\_\_\_\_\_\_\_\_\_\_\_\_\_\_\_\_\_\_\_\_\_\_\_\_\_\_\_\_\_\_\_\_\_\_\_\_\_\_\_\_\_\_\_\_\_\_\_\_\_\_\_\_\_\_\_\_

# **TERMS: NET DUE UPON RECEIPT**

# **SUPPLIER NAME**: IBM WORLD TRADE CORPORATION

# **SUPPLIER NAME SIGNATURE AND DATE**:

IBM Counter Signature and Date (mm/dd/yyyy)

# **COUNTRY OF REGISTRATION:** UNITED STATES

Чтобы инициировать процесс обработки заказа, отсканируйте подписанный экземпляр и отправьте его по электронной почте на адрес admin@ru.ibm.com, а оригинал подписанного заказа отправьте по адресу:

<ООО "ИБМ Восточная Европа/Азия"> <РОССИЙСКАЯ ФЕДЕРАЦИЯ >  $<$ 123317 MOCKBA $>$ <ПРЕСНЕНСКАЯ НАБ., 10>

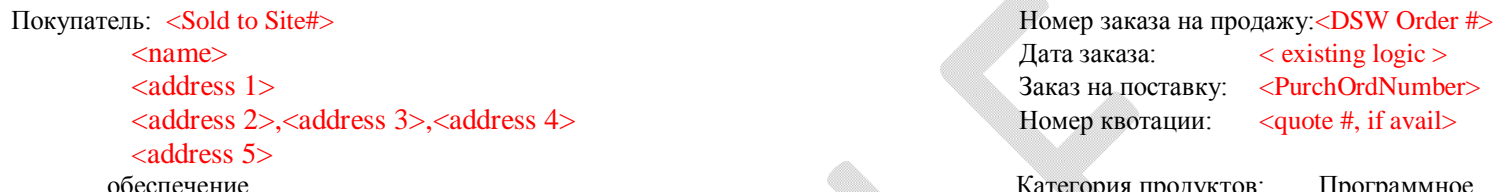

Mm.

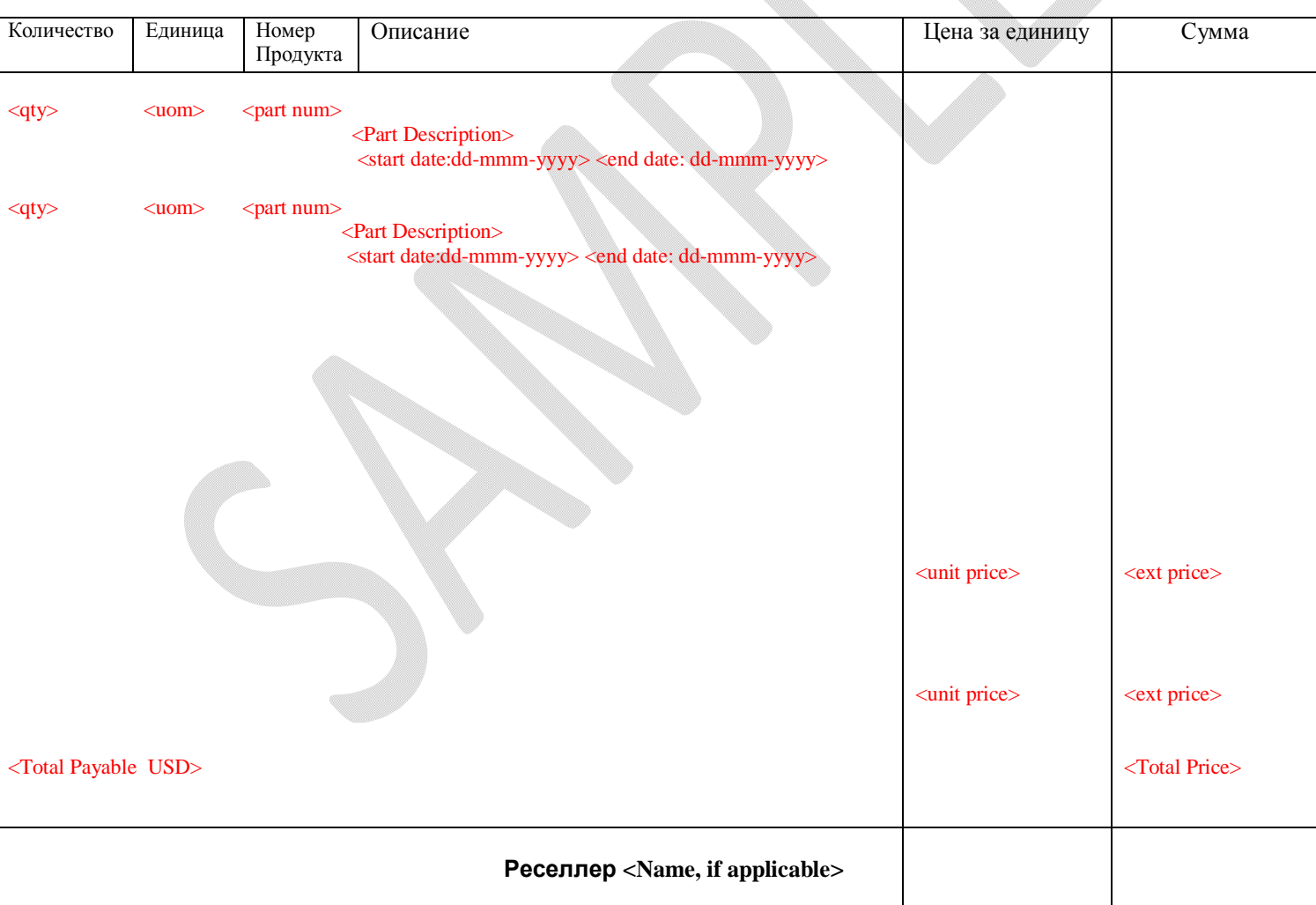

Условия поставки: Загрузка кода в электронной форме с сайта Passport Advantage online. Дата доставки и сведения о транспортировке приведены здесь: www.ibm.com/account/orderstatus/myorders/login

VAT ID: <VAT number>

#### Условия

Пожалуйста, внимательно прочтите все условия, распечатайте их и храните для справки. Подписав данный документ вы соглашаетесь с тем, что Отвечающие Требованиям Продукты Passport Advantage, которые вы заказываете и/или загружаете в рамках данной транзакции, регулируются положениями (1) вашего Международного Соглашения IBM Passport Advantage Express и (2) Международного Лицензионного Соглашения IBM в отношении Программ, включая любые дополнительные положения, содержащиеся в (3) документах о Лицензионной Информации для программного обеспечения. Отвечающие Требованиям Продукты Passport Advantage включают, но не ограничиваются этим, лицензии, обновления ПО в виде новых версий, выпусков или обновлений, предоставляемых в рамках действующей Подписки и Поддержки для вашего Территориального объекта, и Продления.

Вы можете посмотреть и получить копии вышеупомянутых соглашений, щелкнув по приведенным ниже ссылкам и следуя подсказкам.

2. Международное Соглашение IBM Passport Advantage Express (PDF, 33 KB)

ftp://ftp.software.ibm.com/software/passportadvantage/PAE\_Agreements/PAExpress\_Agreement\_English.pdf

3. Международное Лицензионное Соглашение IBM в отношении Программ

- http://www.ibm.com/software/sla/sladb.nsf/viewbla
- 4. Документы с Лицензионной Информацией

http://www.ibm.com/software/sla/sladb.nsf/search

#### Укажите следующие сведения:

\* обозначает обязательную информацию, необходимую для обработки вашего заказа.

#### Принятие Положений и Условий:

\*КОНТАКТНОЕ ЛИЦО (впечатайте ФИО): \*КОНТАКТНОЕ ЛИЦО (подпись):  $**Д*ATA:$ \*КОНТАКТНОЕ ЛИЦО ДЛЯ ЗАКАЗА НА ПОСТАВКУ:

<u> Albanya di Kabupatén Bandung Bandung Bandung Bandung Bandung Bandung Bandung Bandung Bandung Bandung Bandung Bandung Bandung Bandung Bandung Bandung Bandung Bandung Bandung Bandung Bandung Bandung Bandung Bandung Bandung</u>

ТЕЛЕФОН:

# УСЛОВИЯ: ПОДЛЕЖИТ ОПЛАТЕ ПО ПОЛУЧЕНИИ СЧЕТА

# ИМЯ ПОСТАВЩИКА: IBM WORLD TRADE CORPORATION

# ПОДПИСЬ ПОСТАВЩИКА И ДАТА:

Подпись IBM и дата (дд.мм.гггг)

# СТРАНА РЕГИСТРАЦИИ: США